**O** pcsnet

# ADOB-1 - ADOBE ACROBAT PRO

Categoria: Adobe

# INFORMAZIONI SUL CORSO

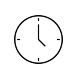

 $\equiv$ 

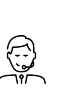

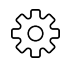

Durata: 2 Giorni

Categoria: Adobe

Qualifica Istruttore: Docente Senior (min. 5 anni)

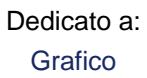

Produttore: PCSNET

# **OBIFTTIVI**

Corso rivolto agli operatori del settore grafico che vogliono conoscere gli aspetti tecnico/operativi e le possibilità offerte dal nuovo standard PDF per la distribuzione e la stampa, anche in alta qualità, di documenti digitali.

# **PREREQUISITI**

Conoscenza di base dell'ambiente Windows.

# **CONTENUTI**

#### Introduzione

- Panoramica introduttiva
- I documenti PDF sul Web
- Progettare documenti per la consultazione on-line

# L'area di lavoro

- L'area di lavoro
- Gli strumenti e le schede
- Navigare all'interno dei documenti PDF
- Cambiare l'ingrandimento della visualizzazione
- Gestione dei collegamenti

#### Conversione documenti

- PDF Writer e Distiller
- Creare file PDF con PDF Writer
- Creare file PDF con Acrobat Distiller
- Impostazioni di Acrobat Distiller

# Strumenti di navigazione

- I segnalibri
- Creare, spostare, modificare e nidificare segnalibri
- Le miniature

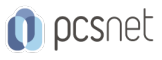

- Creare un collegamento fra documenti
- Sostituire una pagina
- Gli articoli

#### Modificare i documenti PDF

- Convertire immagini in formato PDF
- Cambiare l'orientamento delle pagine
- Ritagliare, spostare, inserire ed eliminare pagine
- Modificare testi e immagini
- Utilizzare collegamenti e segnalibri per eseguire azioni
- Leggere e creare articoli

#### Le Note e le evidenziazioni

- Impostare le preferenze delle note
- Aggiungere una nota, un timbro, e una nota file
- Utilizzare gli strumenti per le annotazioni grafiche
- Gli strumenti di evidenziazione testo
- Eliminare, esportare ed importare note
- Creare un sommario delle note

# Le Firme digitali

- I profili con Acrobat Self Sign
- Firma e convalida con Acrobat Self Sign
- Visualizzare le firme digitali
- La Protezione dei file

# Convertire pagine Web in PDF

#### L'indicizzazione dei documenti

- Creare un indice
- La ricerca negli indici
- I campi Informazioni documento per la ricerca
- Le espressioni Booleane per la ricerca avanzata
- Ricerche sul Web
- Controllare le opzioni di Catalog

# L'output dei documenti PDF

- Controllare la qualità di output dei file PDF
- Compressione e ricampionamento
- Convertire i file di una cartella esaminata

# La distribuzione dei documenti PDF

- Controllare i documenti per la distribuzione
- Creare una pagina di benvenuto
- Impostare l'area di presentazione
- Ottimizzare i documenti PDF
- Indicizzare la raccolta di documenti
- Aggiungere i programmi di installazione di Acrobat Reader
- Verificare la raccolta di documenti

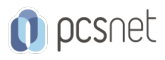

# Le funzionalità interattive

- Le azioni di pagina

- La riproduzione dei filmati

- File audio

#### Creare una presentazione multimediale

- Assegnare più azioni ad un pulsante
- Copiare un pulsante su più pagine
- Collegare pulsanti ed azioni d pagina
- Definire la schermata di apertura del file

# INFO

Materiale didattico: Materiale didattico e relativo prezzo da concordare Costo materiale didattico: NON incluso nel prezzo del corso Natura del corso: Operativo (previsti lab su PC)